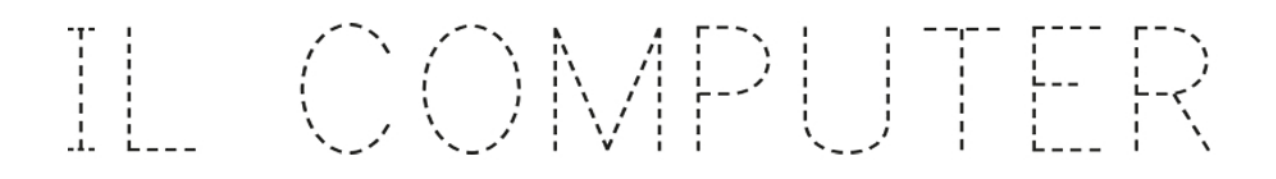

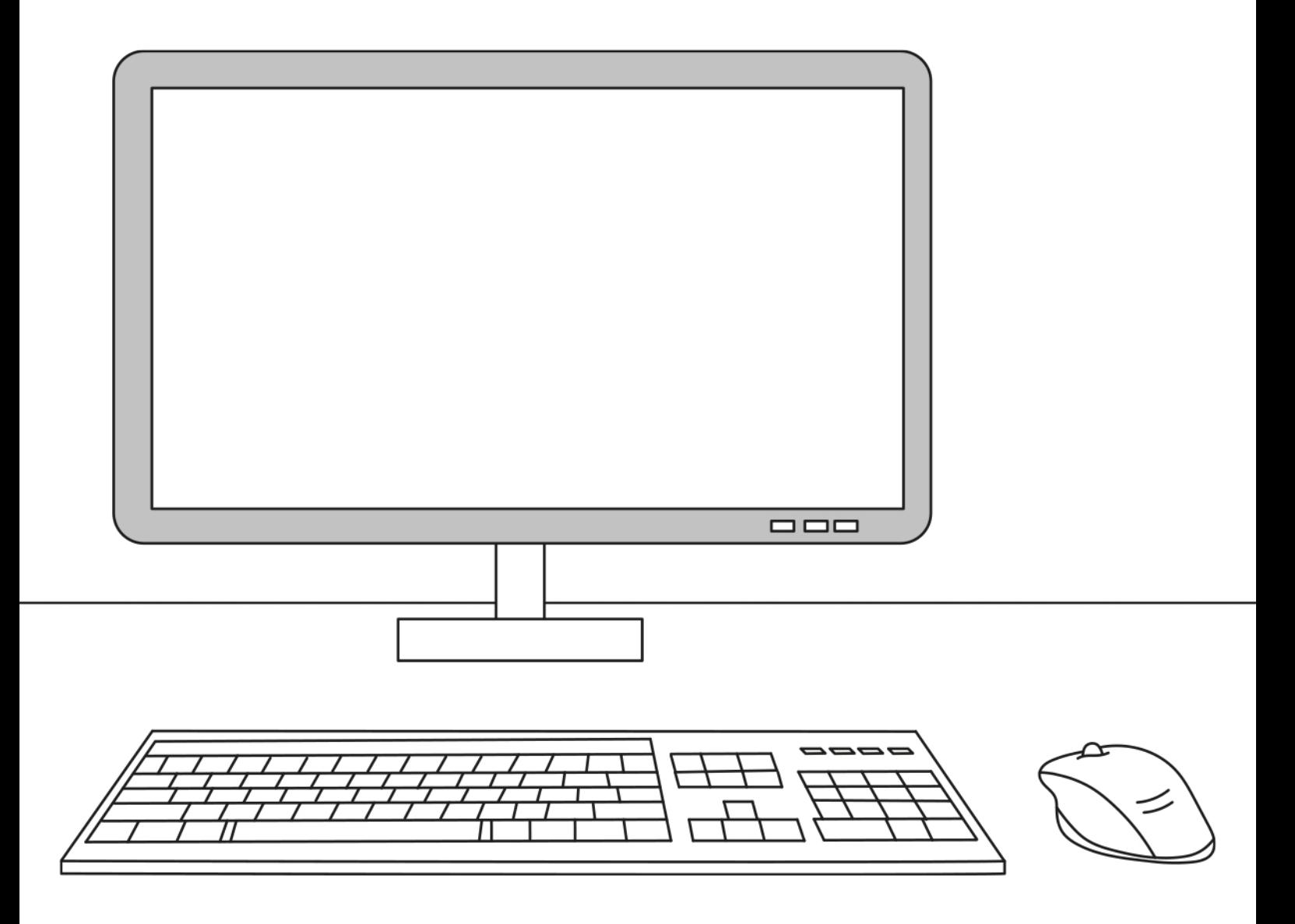

Colora di azzurro il monitor, di grigio la tastiera e di rosso il mouse.

## Copyright © fantavolando.it